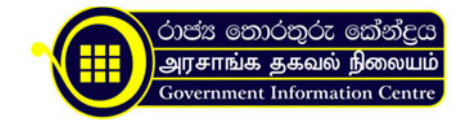

මරණ ලේඛණයක ඇතුලත් විස්තර සංශෝධනය කිරීම

- 1. ප්රකාශ පත්රය මරණය සිදුවූ ප්රදේශයේ ප්රාෙද්ශීය ලේකම් කාර්යාලයේ අතිරේක දිස්ත්රික් රෙජිස්ට්රාර්ට ඉදිරිපත් කරන්න.
- 2. ප්රකාශ පත්රය ඉදිරිපත් කළ යුත්තේ පහත සඳහන් පුද්ගලයන්ගෙන් කෙනෙකු විසිනි.
	- i. සිද්ධිය ලියාපදිංචි කිරීම පිණිස ආරංචි සැපයු පුද්ගලයා
	- ii. කාරණය පිළිබඳව සත්යතාවය දන්නා විශ්වාස කටයුතු පුද්ගලයා
- 3. මරණ ලේඛණයක ලියාපදිංචි කිරීමේ දිනය හැර අනිකුත් සියළුම තොරතුරු සංශෝධනය කළ හැකිය.
- 4. ප්රකාශ පත්රයට සැපයිය යුතු ගාස්තුව රු. 50.00 කි.
- 5. ප්රකාශ පත්රය සමඟ ප්රකාශ පත්රයෙන් කරන ලද ඉල්ලීමෙහි නිර්ව්යාජ බව සනාථ කිරීම ලබා ගත හැකි ලිඛිත සාක්ෂි ඉදිරිපත් කරන්න.

Organization Information. රෙජිස්ට්රාර් ජනරාල් දෙපාර්තමේන්තුව

නො: 234/A3, ඩෙන්සිල් කොබ්බෑකඩුව මාවත, බත්තරමුල්ල.

.

.tb\_button {padding:1px;cursor:pointer;border-right: 1px solid #8b8b8b;border-left: 1px solid #FFF;border-bottom: 1px solid #fff; }.tb\_button.hover {borer:2px outset #def; background-color: #f8f8f8 !important;}.ws\_toolbar {z-index:100000} .ws toolbar .ws tb btn {cursor:pointer;border:1px solid #555;padding:3px} .tb\_highlight{background-color:yellow} .tb hide {visibility:hidden} .ws toolbar img {padding:2px;margin:0px}

.tb\_button {padding:1px;cursor:pointer;border-right: 1px solid #8b8b8b;border-left: 1px solid #FFF;border-bottom: 1px solid #fff; }.tb\_button.hover {borer:2px outset #def; background-color: #f8f8f8 !important;}.ws\_toolbar {z-index:100000} .ws toolbar .ws tb btn {cursor:pointer;border:1px solid #555;padding:3px} .tb\_highlight{background-color:yellow} .tb hide {visibility:hidden} .ws toolbar img {padding:2px;margin:0px}

.tb\_button {padding:1px;cursor:pointer;border-right: 1px solid #8b8b8b;border-left: 1px solid #FFF;border-bottom: 1px solid #fff; }.tb\_button.hover {borer:2px outset #def; background-color: #f8f8f8 !important;}.ws\_toolbar {z-index:100000} .ws\_toolbar .ws\_tb\_btn {cursor:pointer;border:1px solid #555;padding:3px} .tb\_highlight{background-color:yellow} .tb hide {visibility:hidden} .ws toolbar img {padding:2px;margin:0px}

.tb\_button {padding:1px;cursor:pointer;border-right: 1px solid #8b8b8b;border-left: 1px solid #FFF;border-bottom: 1px solid #fff; {:tb\_button.hover {borer:2px outset #def; background-color: #f8f8f8 !important;}.ws\_toolbar {z-index:100000} .ws toolbar .ws tb btn {cursor:pointer;border:1px solid #555;padding:3px} .tb\_highlight{background-color:yellow} .tb hide {visibility:hidden} .ws toolbar img {padding:2px;margin:0px}

.tb\_button {padding:1px;cursor:pointer;border-right: 1px solid #8b8b8b;border-left: 1px solid #FFF;border-bottom: 1px solid #fff; }.tb\_button.hover {borer:2px outset #def; background-color: #f8f8f8 !important;}.ws\_toolbar {z-index:100000} .ws toolbar .ws tb btn {cursor:pointer;border:1px solid #555;padding:3px} .tb\_highlight{background-color:yellow} .tb hide {visibility:hidden} .ws toolbar img {padding:2px;margin:0px}

.tb\_button {padding:1px;cursor:pointer;border-right: 1px solid #8b8b8b;border-left: 1px solid #FFF;border-bottom: 1px solid #fff; }.tb\_button.hover {borer:2px outset #def; background-color: #f8f8f8 !important;}.ws\_toolbar {z-index:100000} .ws toolbar .ws tb btn {cursor:pointer;border:1px solid #555;padding:3px} .tb\_highlight{background-color:yellow} .tb hide {visibility:hidden} .ws toolbar img {padding:2px;margin:0px}

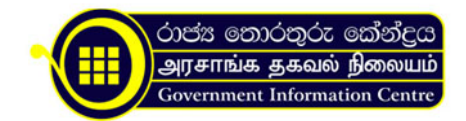

.tb\_button {padding:1px;cursor:pointer;border-right: 1px solid #8b8b8b;border-left: 1px solid #FFF;border-bottom: 1px solid #fff; }.tb\_button.hover {borer:2px outset #def; background-color: #f8f8f8 !important;}.ws\_toolbar {z-index:100000} .ws toolbar .ws tb btn {cursor:pointer;border:1px solid #555;padding:3px} .tb\_highlight{background-color:yellow} .tb hide {visibility:hidden} .ws toolbar img {padding:2px;margin:0px}

.tb\_button {padding:1px;cursor:pointer;border-right: 1px solid #8b8b8b;border-left: 1px solid #FFF;border-bottom: 1px solid #fff; }.tb\_button.hover {borer:2px outset #def; background-color: #f8f8f8 !important;}.ws\_toolbar {z-index:100000} .ws toolbar .ws tb btn {cursor:pointer;border:1px solid #555;padding:3px} .tb\_highlight{background-color:yellow} .tb\_hide {visibility:hidden} .ws\_toolbar img {padding:2px;margin:0px}

.tb\_button {padding:1px;cursor:pointer;border-right: 1px solid #8b8b8b;border-left: 1px solid #FFF;border-bottom: 1px solid #fff; }.tb\_button.hover {borer:2px outset #def; background-color: #f8f8f8 !important;}.ws\_toolbar {z-index:100000} .ws toolbar .ws tb btn {cursor:pointer;border:1px solid #555;padding:3px} .tb\_highlight{background-color:yellow} .tb\_hide {visibility:hidden} .ws\_toolbar img {padding:2px;margin:0px}

.tb\_button {padding:1px;cursor:pointer;border-right: 1px solid #8b8b8b;border-left: 1px solid #FFF;border-bottom: 1px solid #fff; }.tb\_button.hover {borer:2px outset #def; background-color: #f8f8f8 !important;}.ws\_toolbar {z-index:100000} .ws toolbar .ws tb btn {cursor:pointer;border:1px solid #555;padding:3px} .tb\_highlight{background-color:yellow} .tb hide {visibility:hidden} .ws toolbar img {padding:2px;margin:0px}

බුද්ධිකා නිලන්ති රණවීර මිය Telephones: +94-11-2889488 / +94-11-2889489 Fax Nos: +94-11-2889491 Email: info@rgd.gov.lk Website: [www.rgd.gov.lk](https://www.rgd.gov.lk)

{slide=Record Room Details}

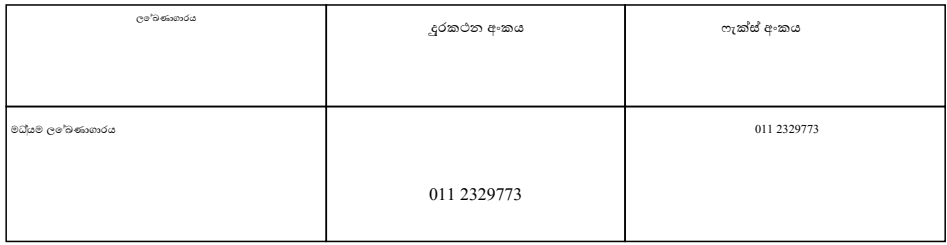

{/slide}

{slide=Zonal Office Details}

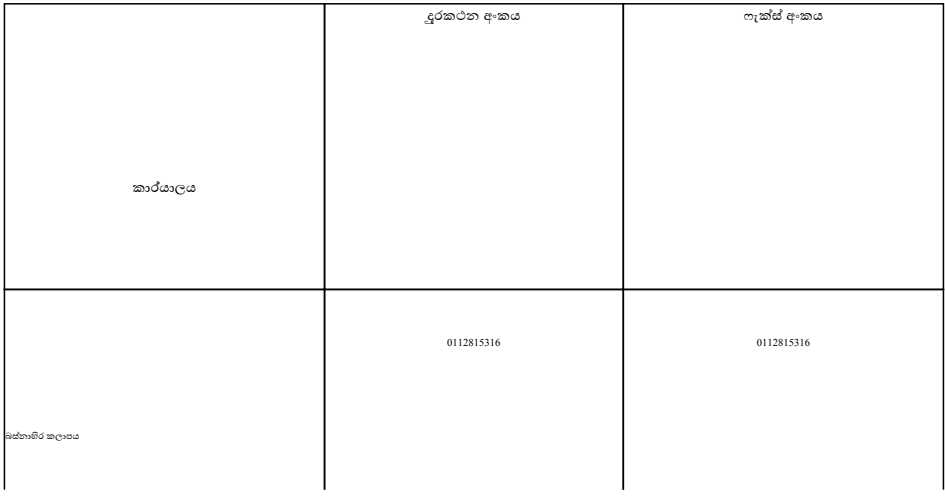

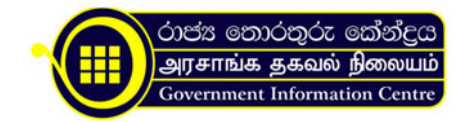

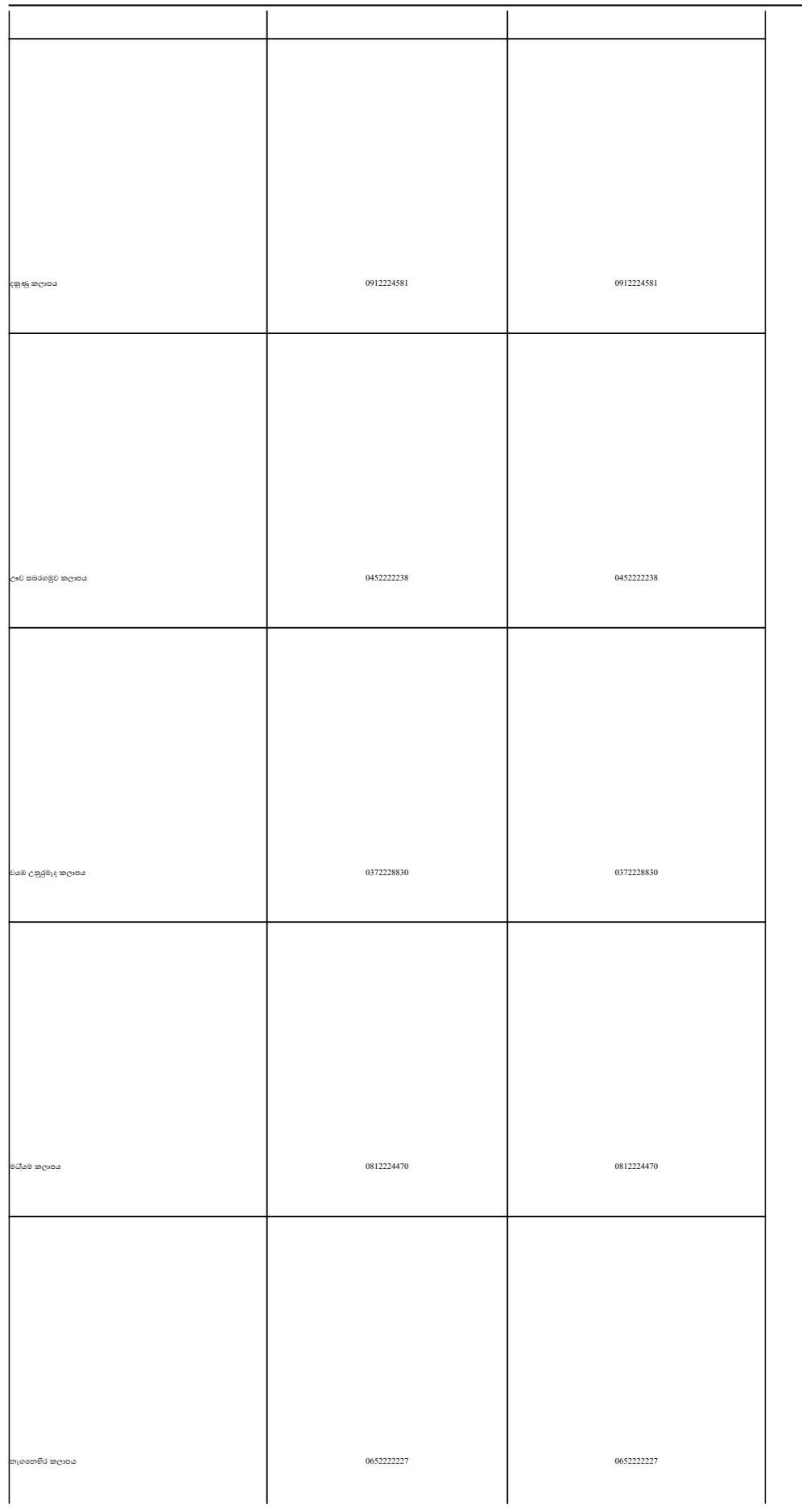

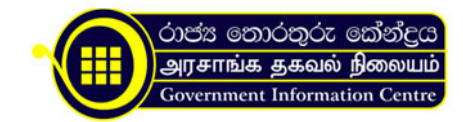

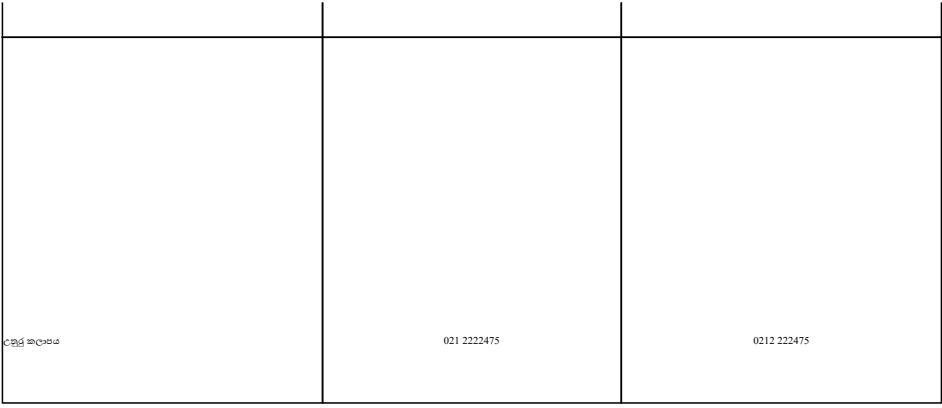

{/slide}

{slide=Land Registry Details}

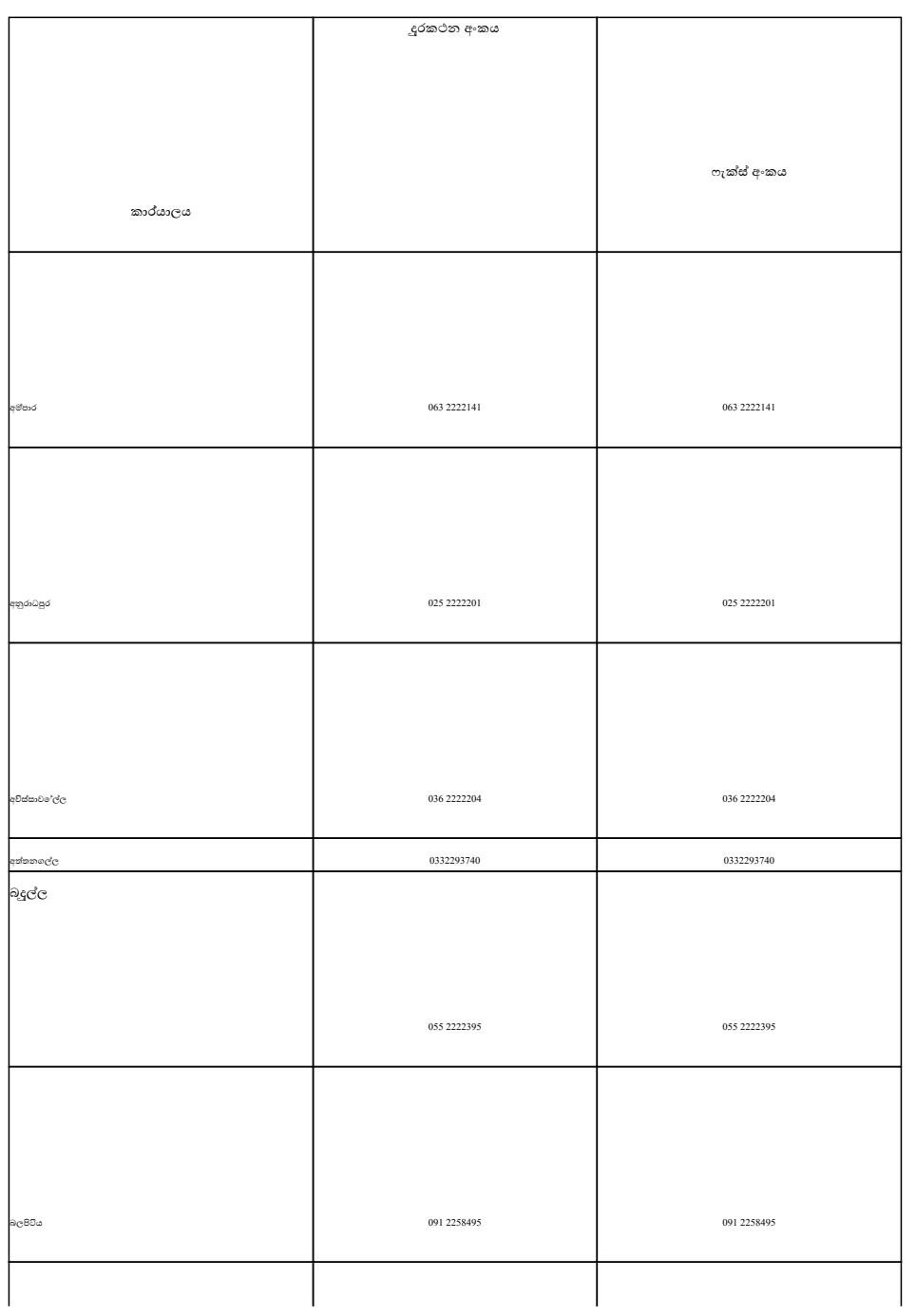

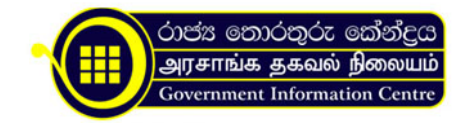

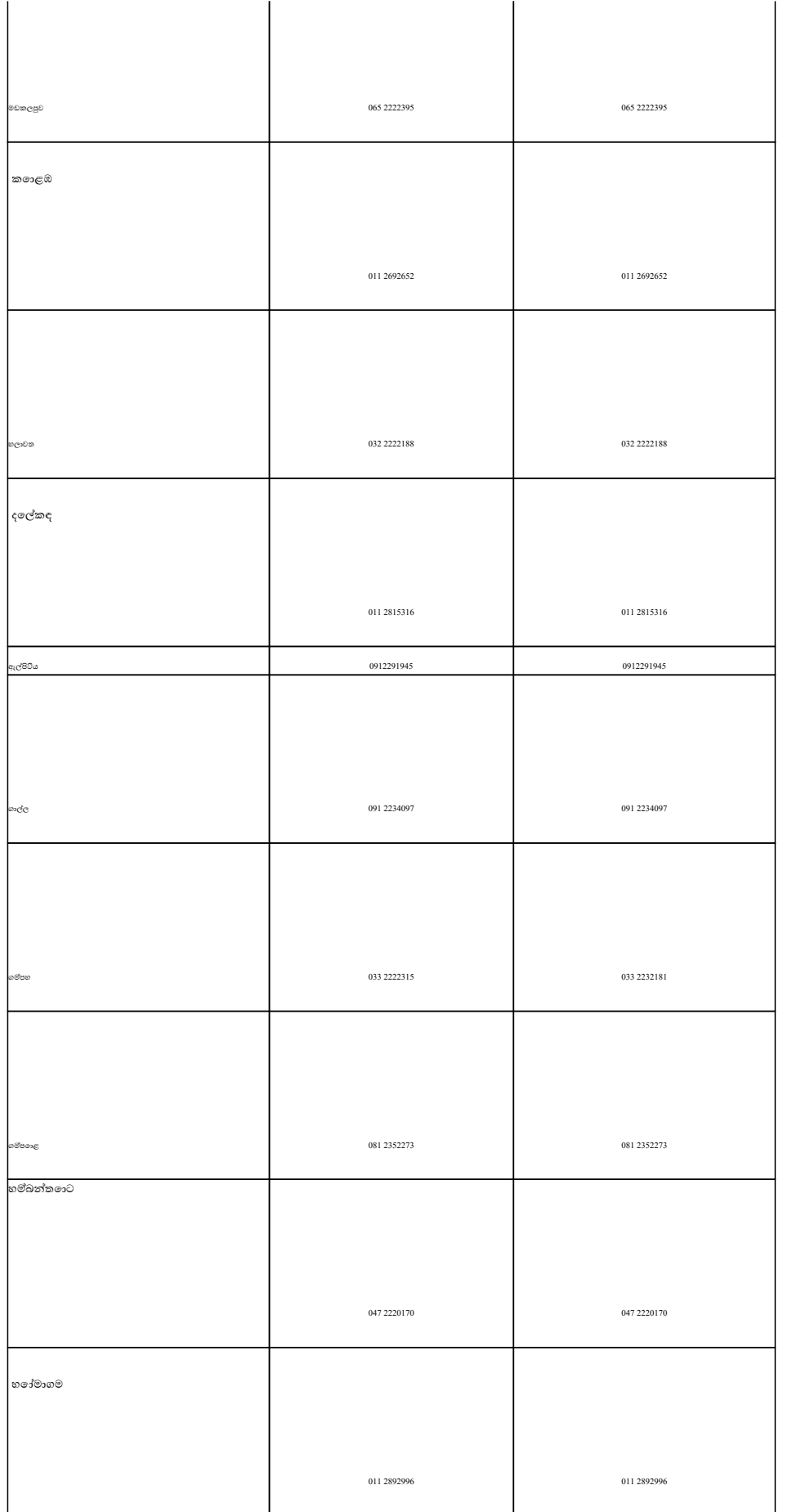

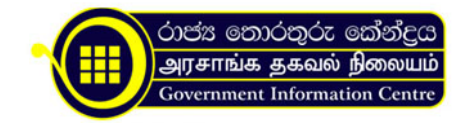

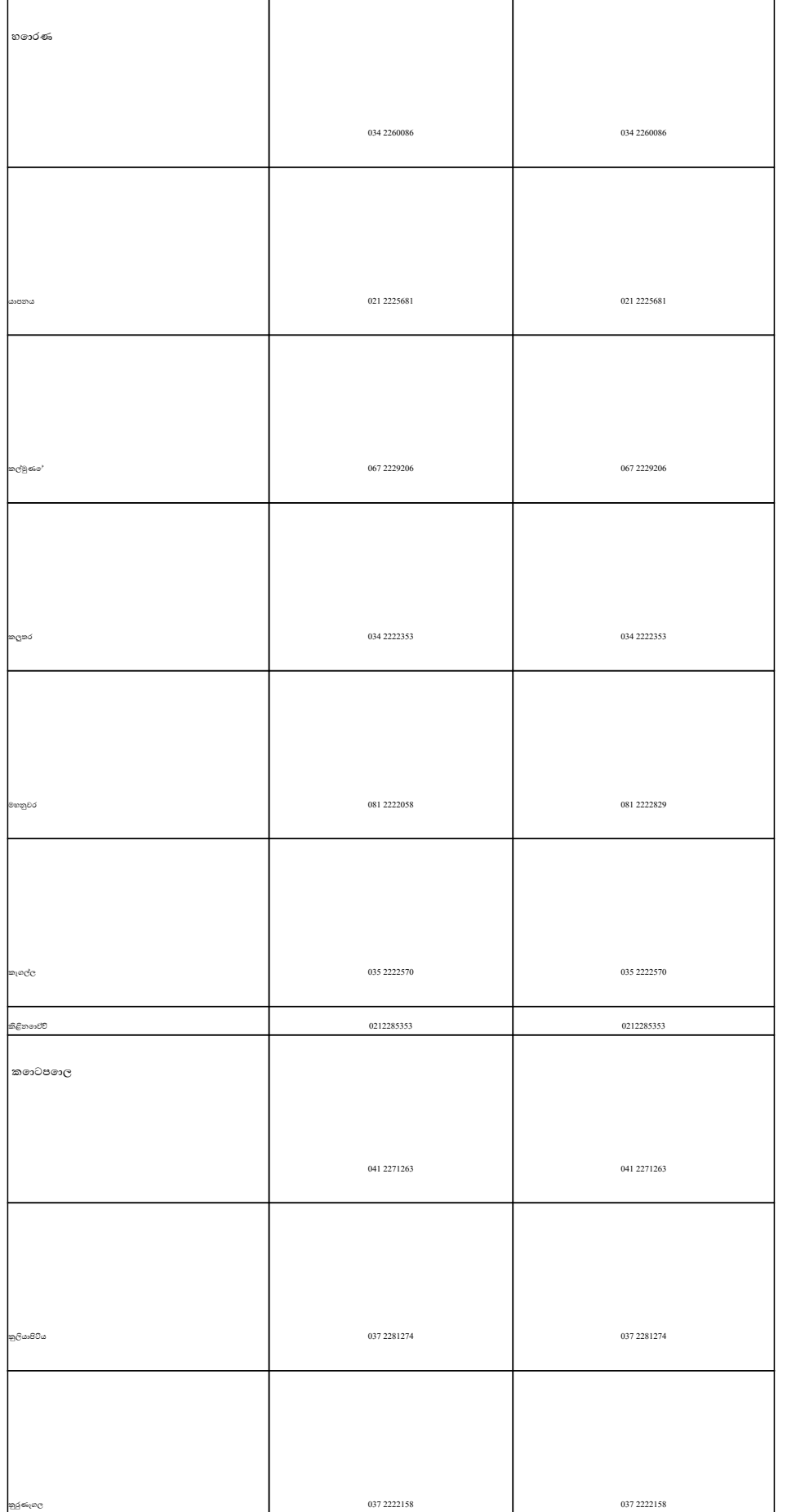

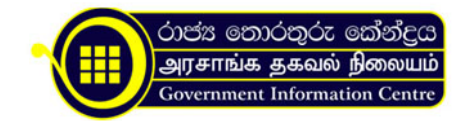

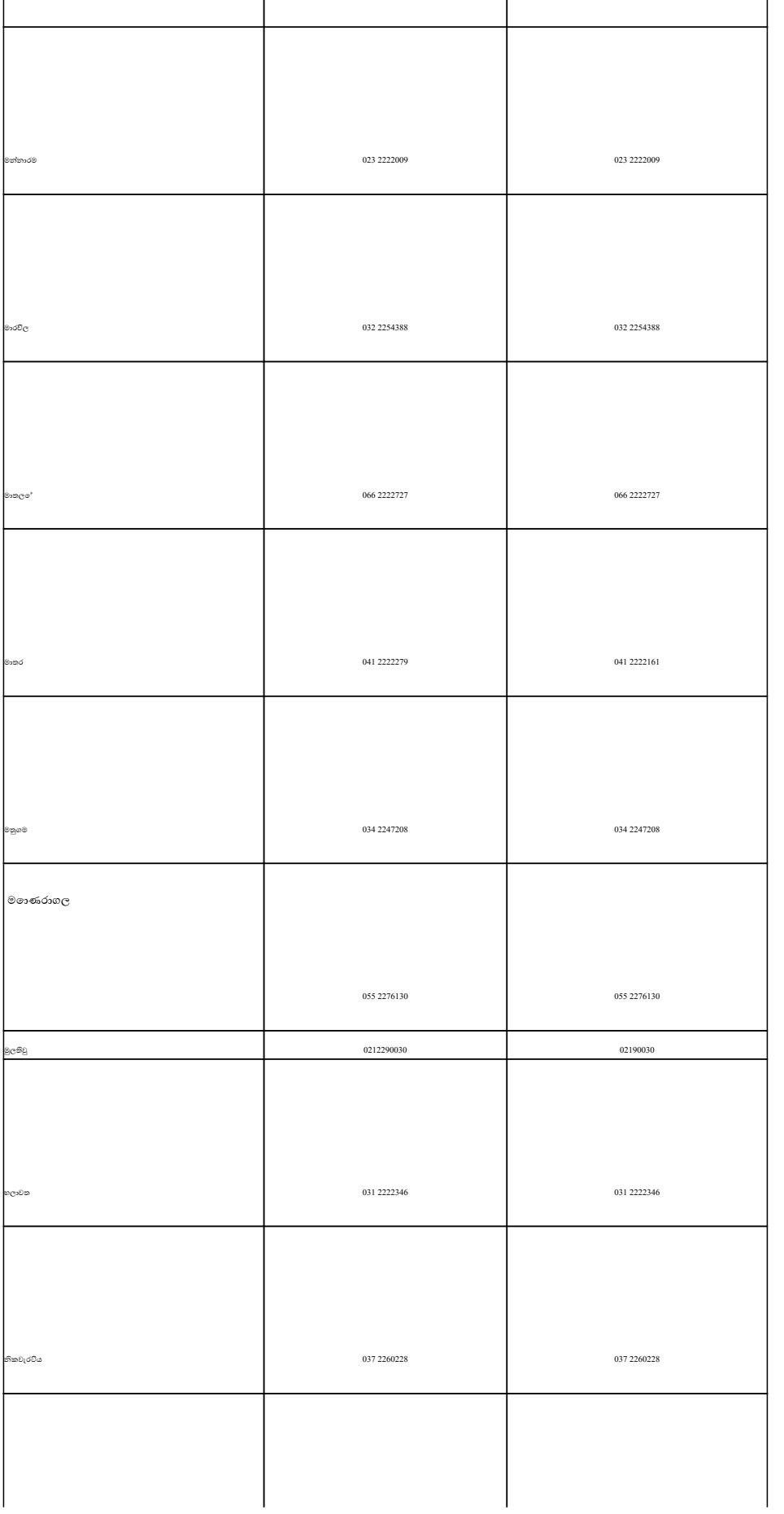

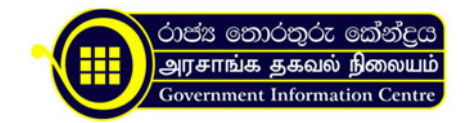

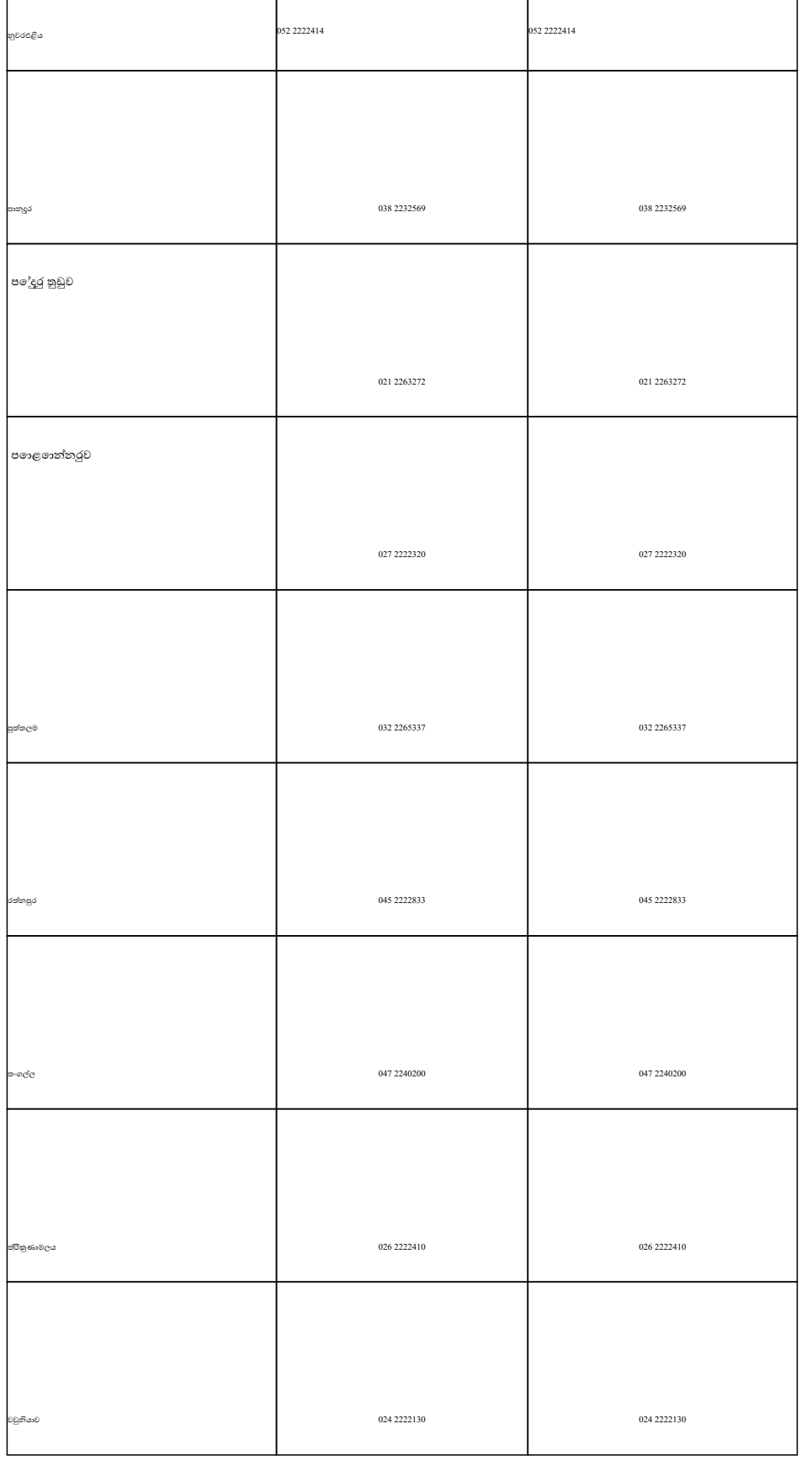

{/slide}

.tb\_button {padding:1px;cursor:pointer;border-right: 1px solid #8b8b8b;border-left: 1px solid #FFF;border-bottom: 1px solid

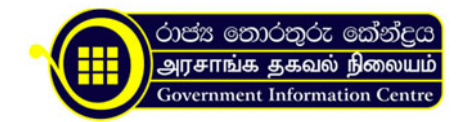

#fff; } tb button.hover {borer:2px outset #def; background-color: #f8f8f8 !important; }.ws\_toolbar {z-index:100000} .ws toolbar .ws tb btn {cursor:pointer;border:1px solid #555;padding:3px} .tb\_highlight{background-color:yellow} .tb hide {visibility:hidden} .ws toolbar img {padding:2px;margin:0px}

.tb\_button {padding:1px;cursor:pointer;border-right: 1px solid #8b8b8b;border-left: 1px solid #FFF;border-bottom: 1px solid #fff; }.tb\_button.hover {borer:2px outset #def; background-color: #f8f8f8 !important;}.ws\_toolbar {z-index:100000} .ws toolbar .ws tb btn {cursor:pointer;border:1px solid #555;padding:3px} .tb\_highlight{background-color:yellow} .tb hide {visibility:hidden} .ws toolbar img {padding:2px;margin:0px}

.tb\_button {padding:1px;cursor:pointer;border-right: 1px solid #8b8b8b;border-left: 1px solid #FFF;border-bottom: 1px solid #fff; {\tipbab{t}}.tb\_button.hover {borer:2px outset #def; background-color: #f8f8f8 !important;}.ws\_toolbar {z-index:100000} .ws toolbar .ws tb btn {cursor:pointer;border:1px solid #555;padding:3px} .tb\_highlight{background-color:yellow} .tb hide {visibility:hidden} .ws toolbar img {padding:2px;margin:0px}

.tb\_button {padding:1px;cursor:pointer;border-right: 1px solid #8b8b8b;border-left: 1px solid #FFF;border-bottom: 1px solid #fff; } tb button.hover {borer:2px outset #def; background-color: #f8f8f8 !important; }.ws\_toolbar {z-index:100000} .ws toolbar .ws tb btn {cursor:pointer;border:1px solid #555;padding:3px} .tb\_highlight{background-color:yellow} .tb\_hide {visibility:hidden} .ws\_toolbar img {padding:2px;margin:0px}

.tb\_button {padding:1px;cursor:pointer;border-right: 1px solid #8b8b8b;border-left: 1px solid #FFF;border-bottom: 1px solid #fff; }.tb\_button.hover {borer:2px outset #def; background-color: #f8f8f8 !important;}.ws\_toolbar {z-index:100000} .ws\_toolbar .ws\_tb\_btn {cursor:pointer;border:1px solid #555;padding:3px} .tb\_highlight{background-color:yellow} .tb hide {visibility:hidden} .ws toolbar img {padding:2px;margin:0px}

.tb\_button {padding:1px;cursor:pointer;border-right: 1px solid #8b8b8b;border-left: 1px solid #FFF;border-bottom: 1px solid #fff; }.tb\_button.hover {borer:2px outset #def; background-color: #f8f8f8 !important;}.ws\_toolbar {z-index:100000} .ws toolbar .ws tb btn {cursor:pointer;border:1px solid #555;padding:3px} .tb\_highlight{background-color:yellow} .tb hide {visibility:hidden} .ws toolbar img {padding:2px;margin:0px}

.tb\_button {padding:1px;cursor:pointer;border-right: 1px solid #8b8b8b;border-left: 1px solid #FFF;border-bottom: 1px solid #fff; }.tb\_button.hover {borer:2px outset #def; background-color: #f8f8f8 !important;}.ws\_toolbar {z-index:100000} .ws toolbar .ws tb btn {cursor:pointer;border:1px solid #555;padding:3px} .tb\_highlight{background-color:yellow} .tb hide {visibility:hidden} .ws toolbar img {padding:2px;margin:0px}

.tb\_button {padding:1px;cursor:pointer;border-right: 1px solid #8b8b8b;border-left: 1px solid #FFF;border-bottom: 1px solid #fff;}.tb\_button.hover {borer:2px outset #def; background-color: #f8f8f8 !important;}.ws\_toolbar {z-index:100000} .ws\_toolbar .ws\_tb\_btn {cursor:pointer;border:1px solid #555;padding:3px} .tb\_highlight{background-color:yellow} .tb hide {visibility:hidden} .ws toolbar img {padding:2px;margin:0px}

.tb\_button {padding:1px;cursor:pointer;border-right: 1px solid #8b8b8b;border-left: 1px solid #FFF;border-bottom: 1px solid #fff; }.tb\_button.hover {borer:2px outset #def; background-color: #f8f8f8 !important;}.ws\_toolbar {z-index:100000} .ws\_toolbar .ws\_tb\_btn {cursor:pointer;border:1px solid #555;padding:3px} .tb\_highlight{background-color:yellow} .tb hide {visibility:hidden} .ws toolbar img {padding:2px;margin:0px}

.tb\_button {padding:1px;cursor:pointer;border-right: 1px solid #8b8b8b;border-left: 1px solid #FFF;border-bottom: 1px solid #fff; {:tb\_button.hover {borer:2px outset #def; background-color: #f8f8f8 !important;}.ws\_toolbar {z-index:100000} .ws\_toolbar .ws\_tb\_btn {cursor:pointer;border:1px solid #555;padding:3px} .tb\_highlight{background-color:yellow} .tb hide {visibility:hidden} .ws toolbar img {padding:2px;margin:0px}